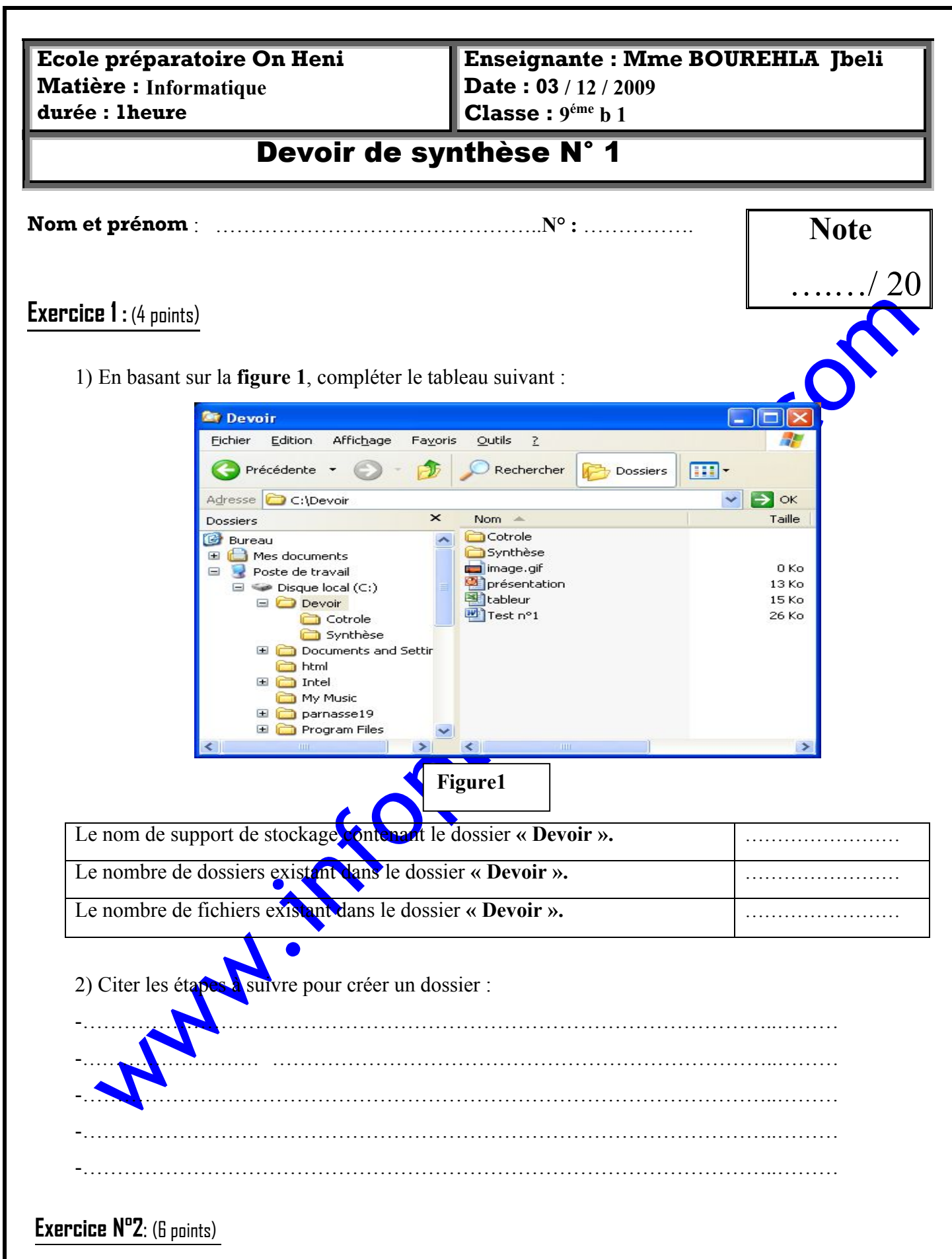

Préciser les caractéristiques de chacun des réseaux informatiques suivants :

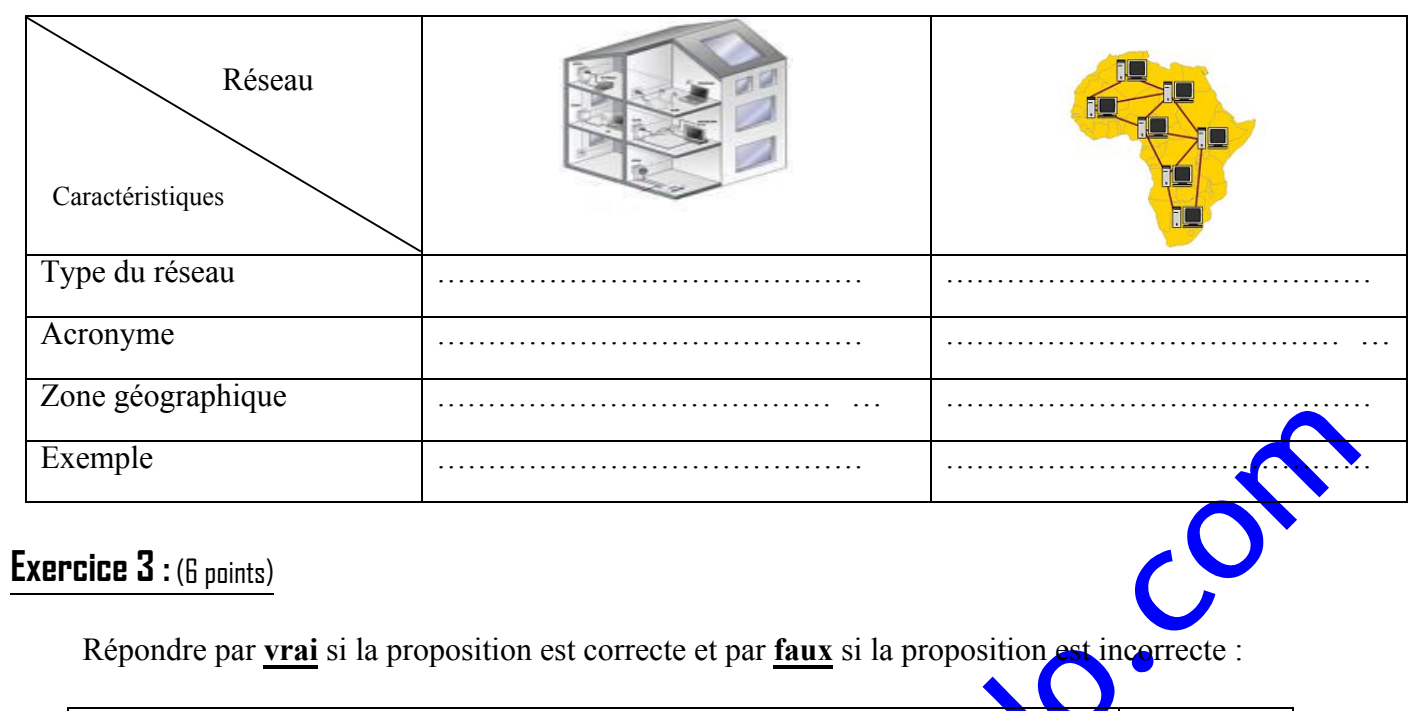

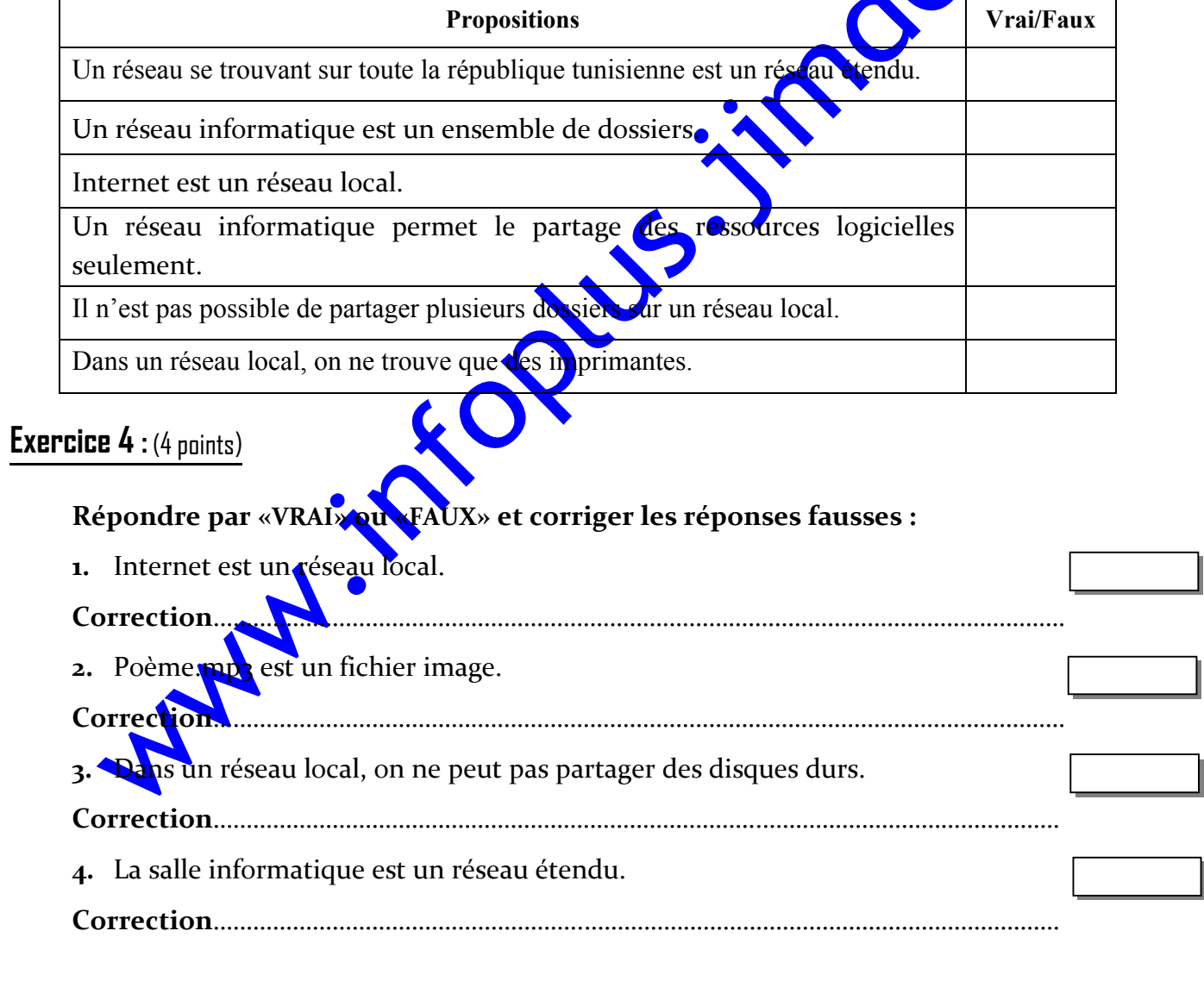

## Bonne chance